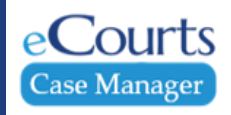

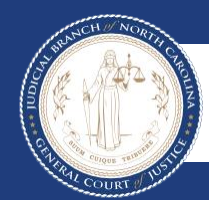

Guide and File Reference Guide **DV Advocates**

## **TABLE OF CONTENTS**

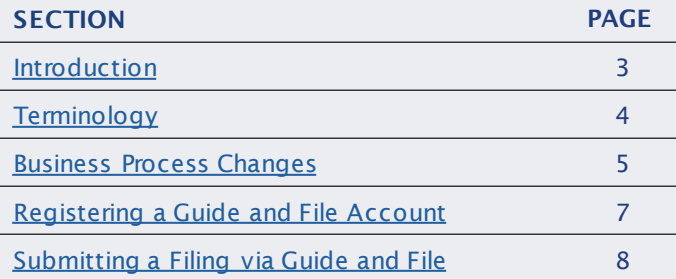

<span id="page-1-0"></span>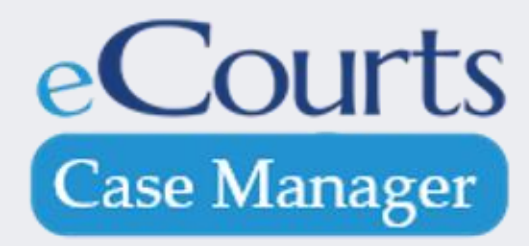

# **INTRODUCTION**

Guide and File, a Tyler Technologies product, is a free tool that helps users complete and file certain court forms. Similar to popular tax preparation software, Guide & File guides users through a series of questions. The answers to those questions automatically populate and prepare the appropriate court forms for filing with the court.

#### Purpose of This Guide:

- To serve as a basic guide for Domestic Violence Advocates in Wake County
- Compare and contrast the functions of the legacy system with the new Guide and File Approach
- Step out how to register an account
- <span id="page-2-0"></span>• Provide steps to submit a filing

#### **N O T E S :**

## **TERMINOLOGY**

<span id="page-3-0"></span>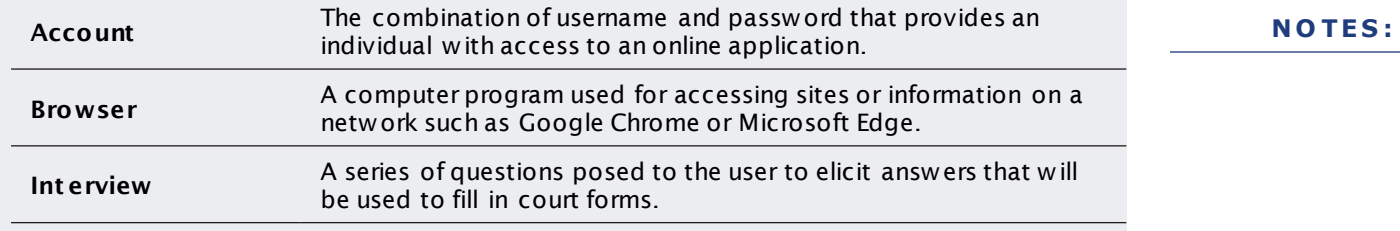

## **BUSINESS PROCESS CHANGES**

<span id="page-4-0"></span>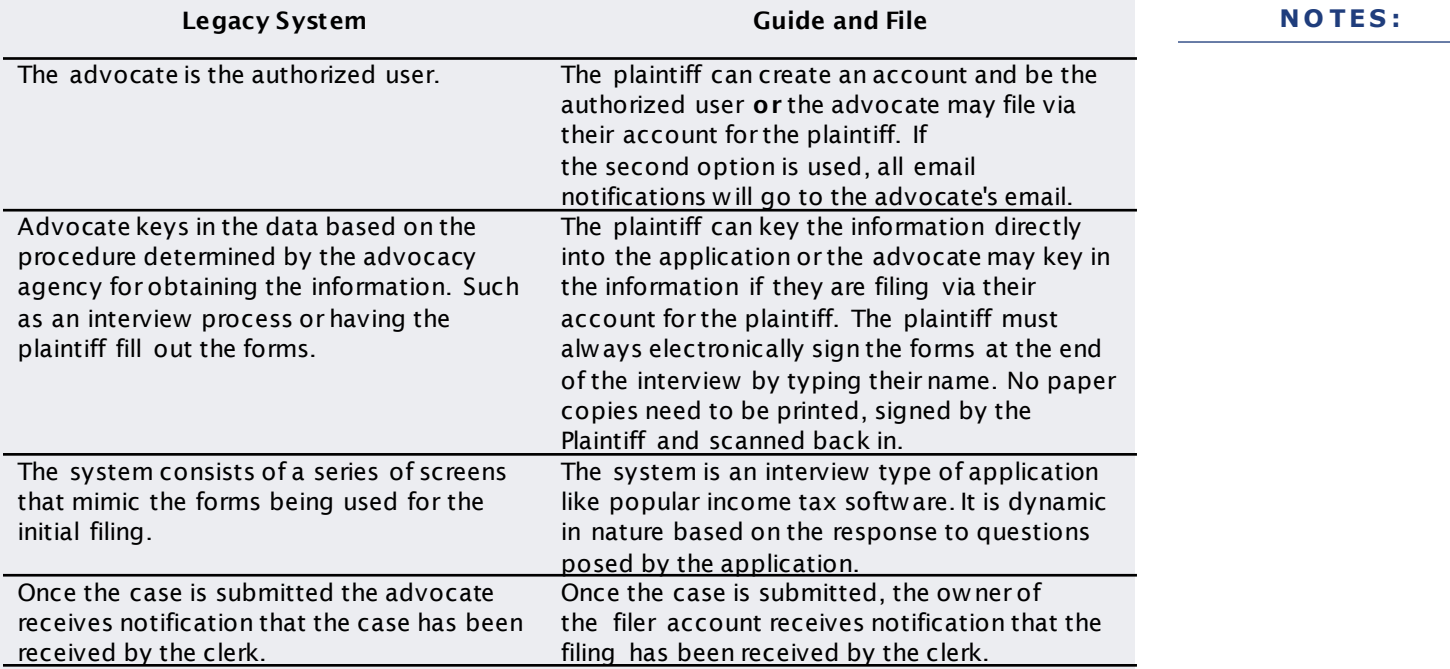

## **BUSINESS PROCESS CHANGES**

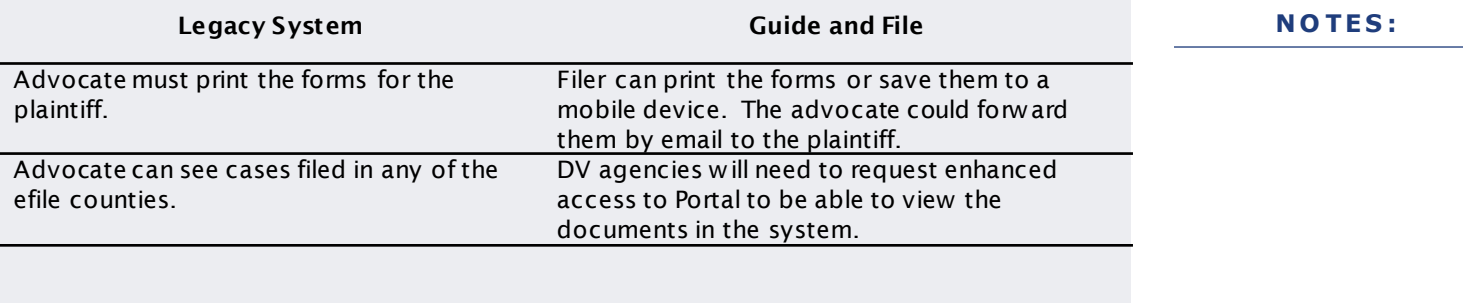

#### **REGISTERING A GUIDE AND FILE ACCOUNT**

<span id="page-6-0"></span>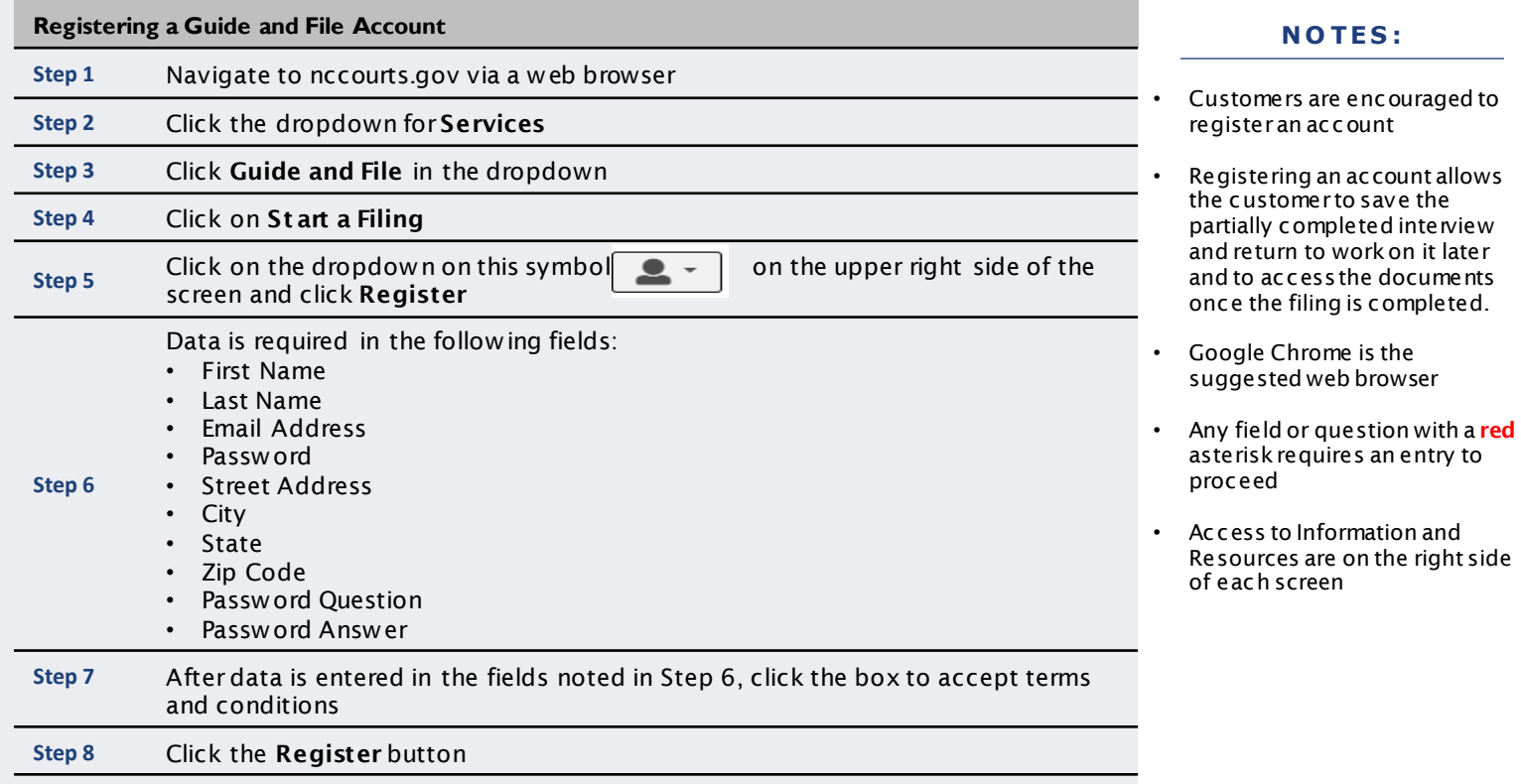

## **SUBMITTING A FILING VIA GUIDE AND FILE**

<span id="page-7-0"></span>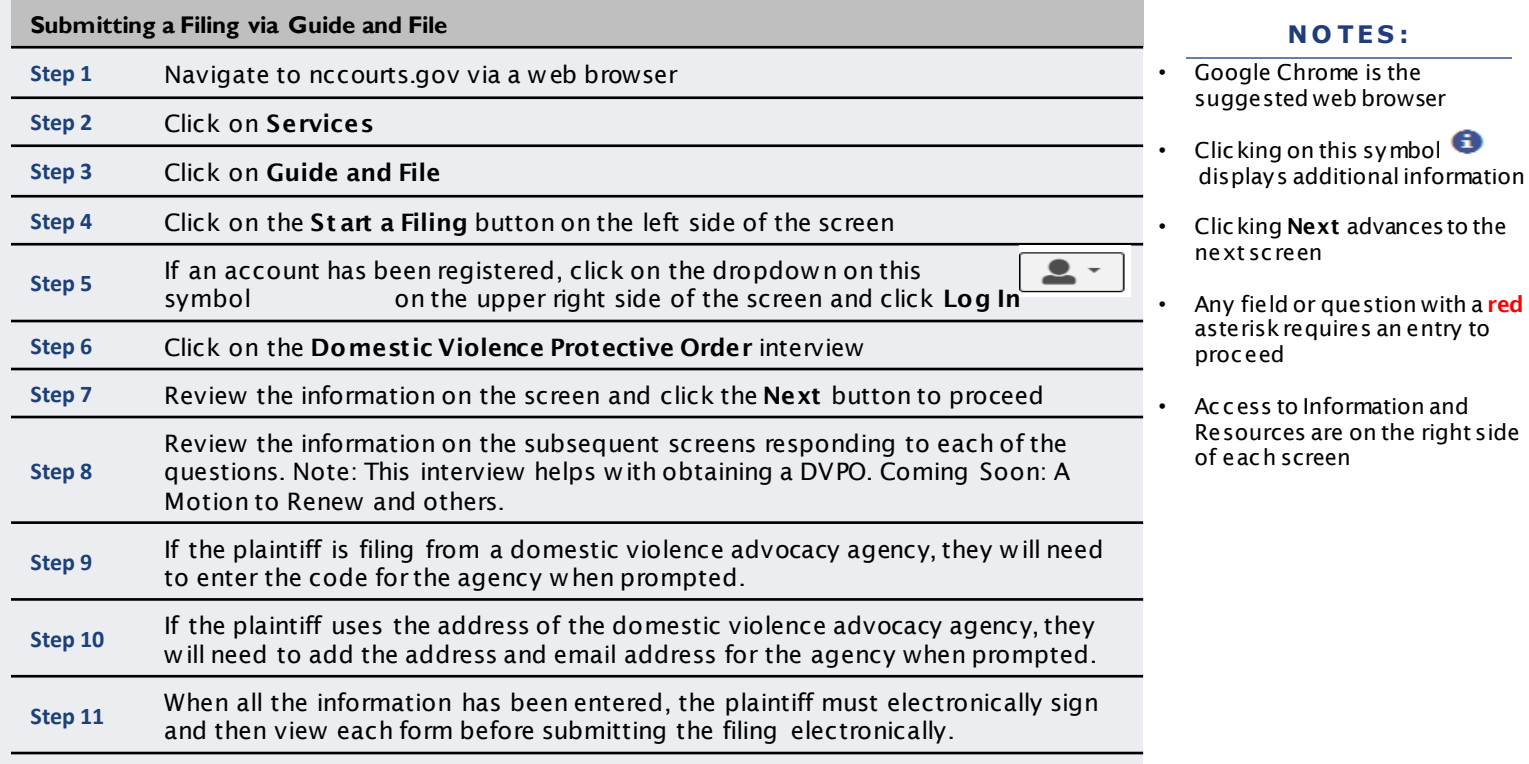

## **SUBMITTING A FILING VIA GUIDE AND FILE**

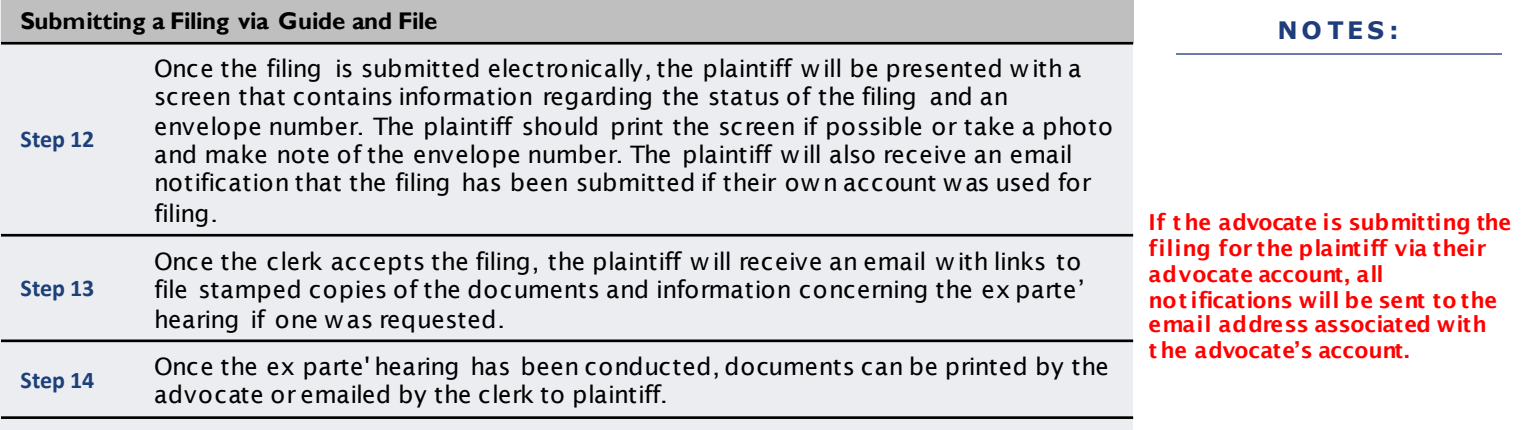

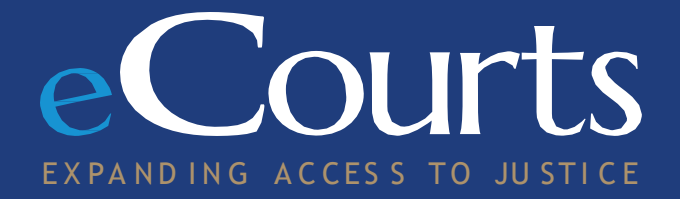